cestrickland

 $\frac{10}{10}$  iv

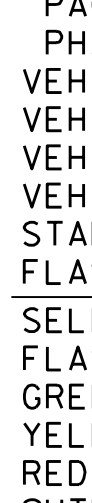

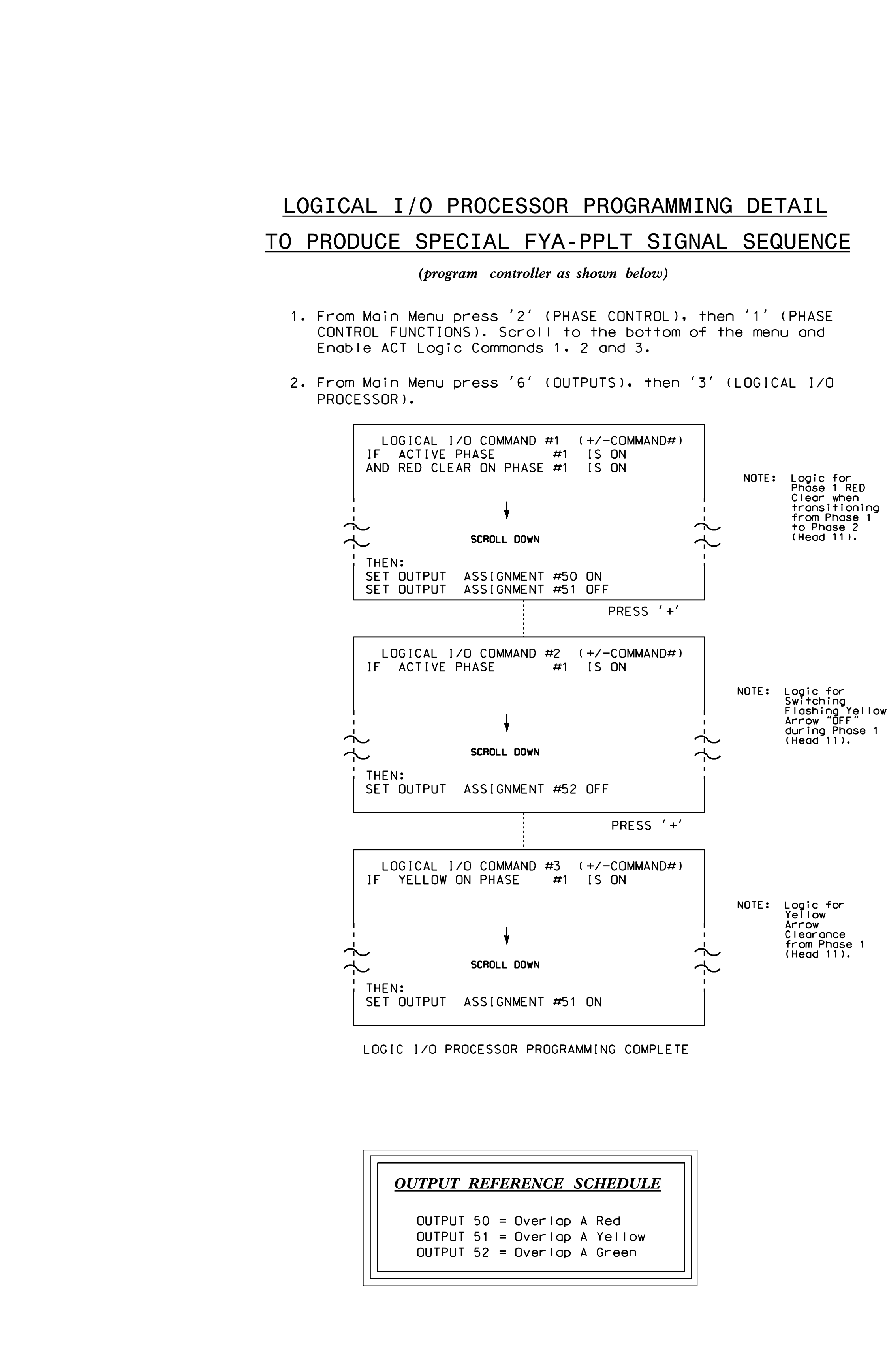

S:\ITS\ITS Signals\Surveroups\Signals\Surveroups\Signals\Signals\Signals\Signals\Signals\Signals\Sig 15-AUG-2016 09:42 09:42<br>S&SU\*ITS Siq

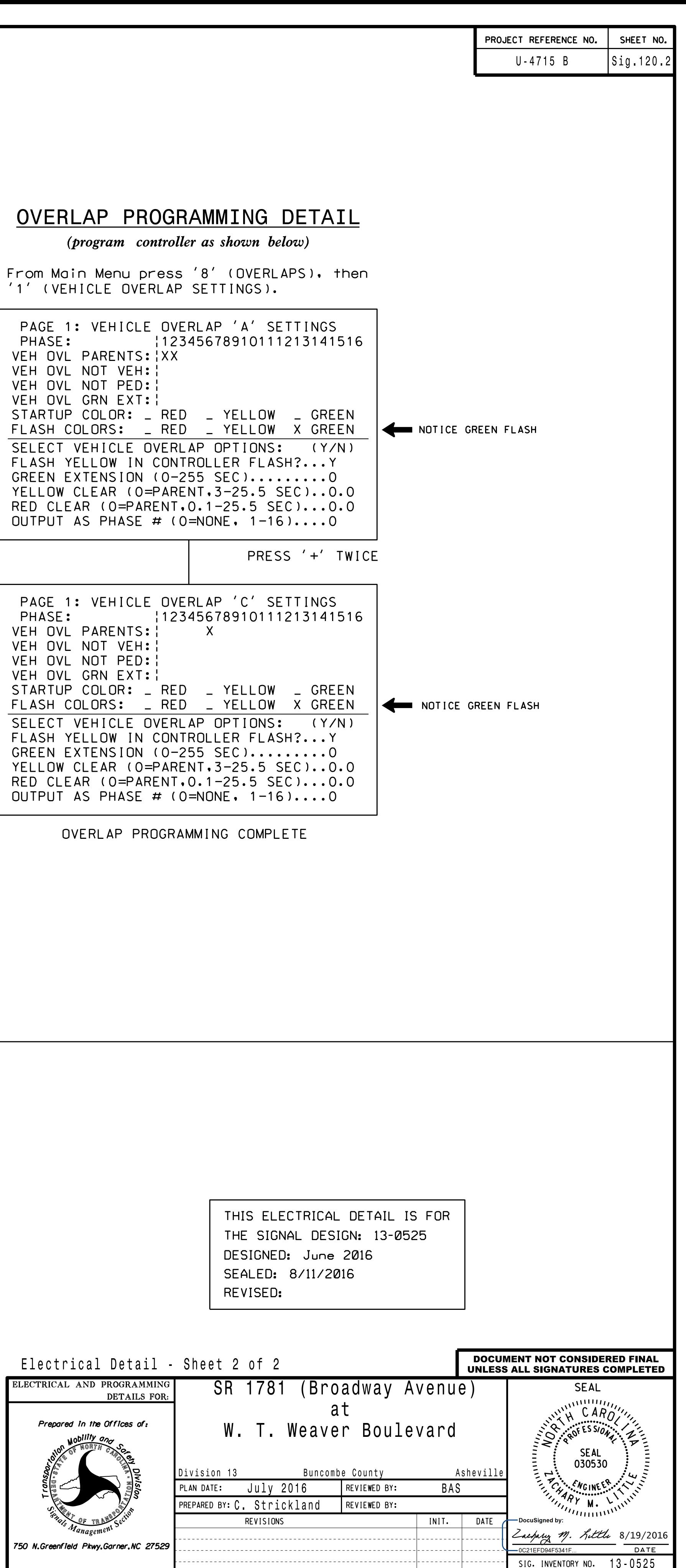